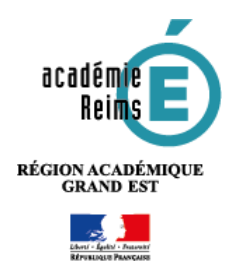

# **Les services de l'ENT – Préconisations de droits**

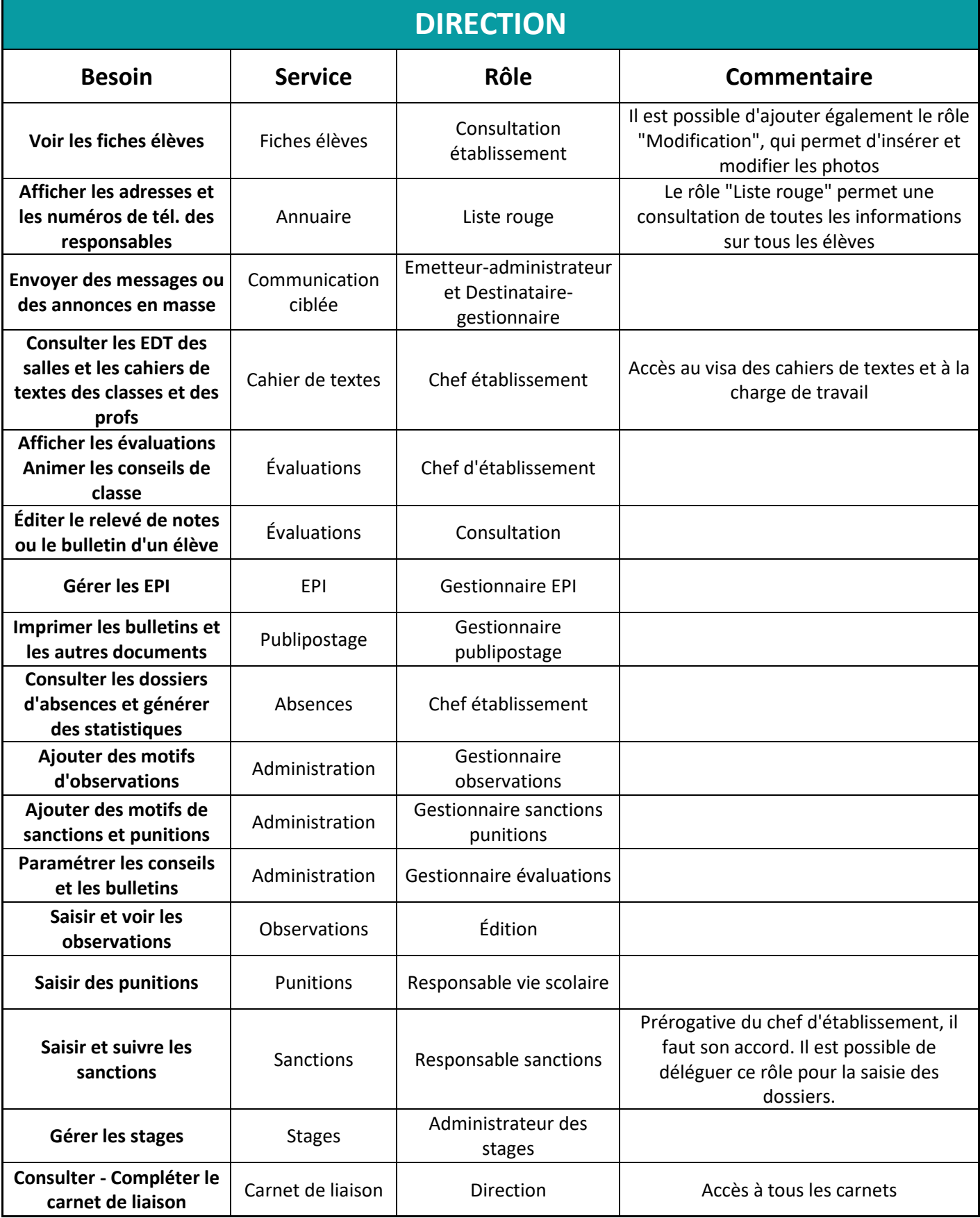

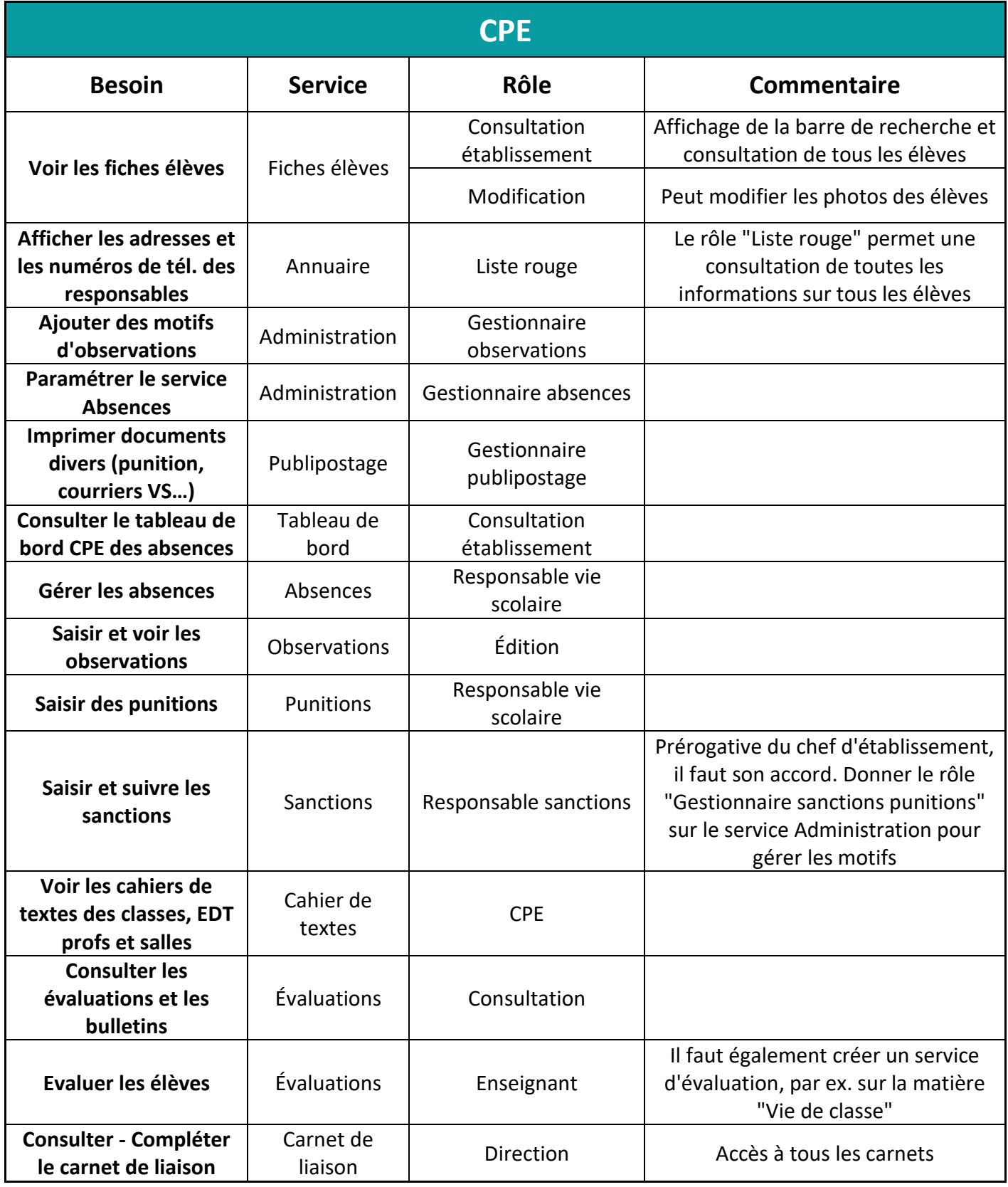

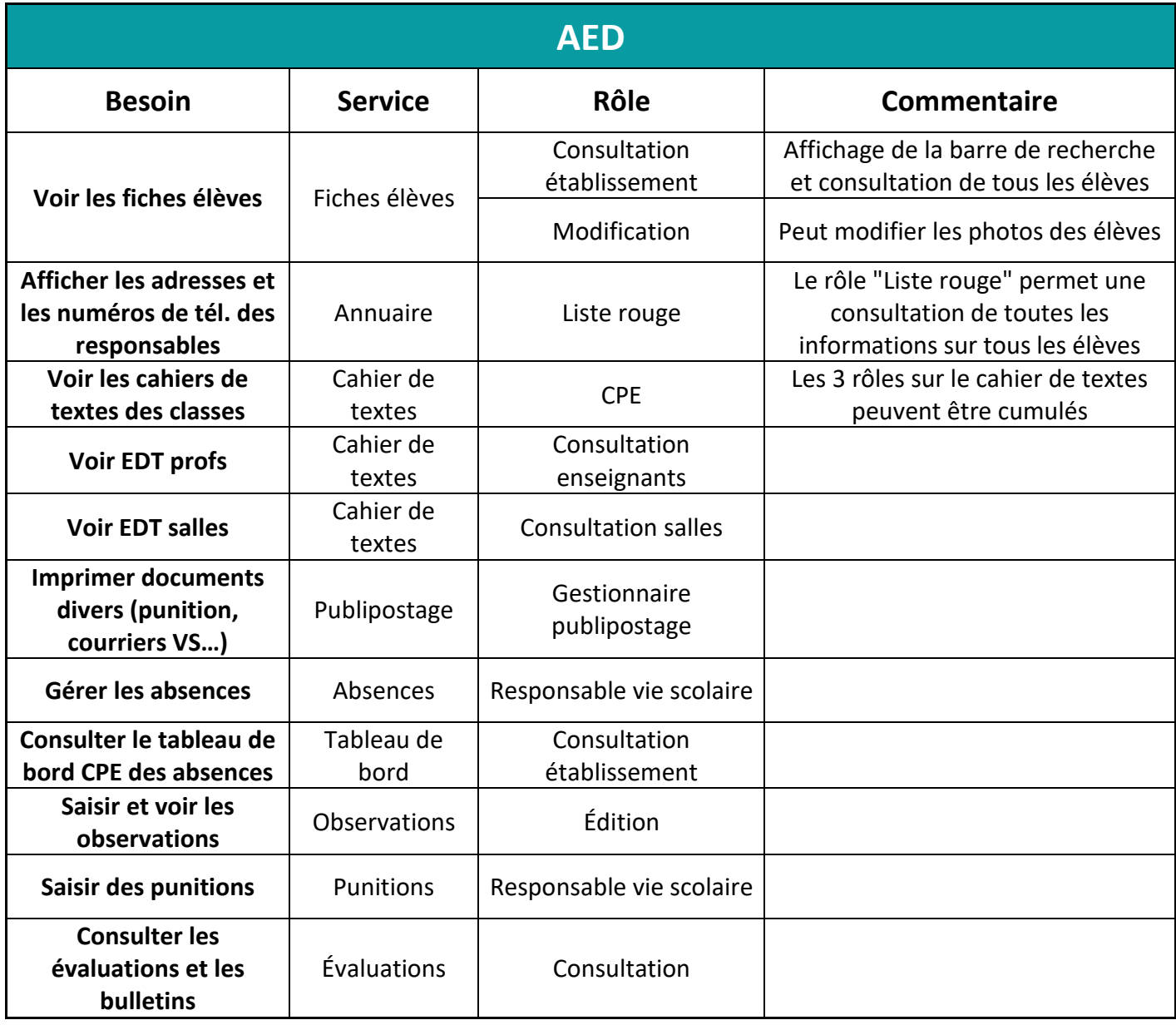

**Afin d'éviter de donner nominativement les rôles à chaque AED, nous vous conseillons de peupler le groupe libre "Vie scolaire" avec tous vos assistants d'éducation et d'attribuer les rôles au groupe "Vie scolaire".**

**Si un AED quitte ou arrive dans l'établissement, il suffira simplement de modifier les membres du groupe. Les droits sur les différents services seront mis à jour automatiquement.**

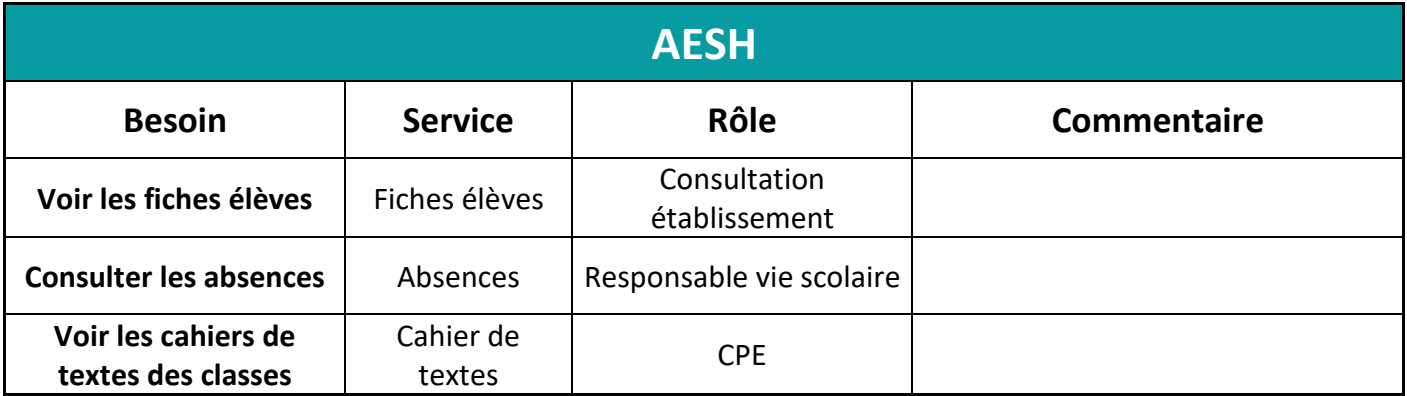

**Afin d'éviter de donner nominativement les rôles à chaque personnel de santé, nous vous conseillons de créer et peupler le groupe libre "AESH" avec tous ces personnels et d'attribuer les rôles au groupe.**

**Si un personnel quitte ou arrive dans l'établissement, il suffira simplement de modifier les membres du groupe "AESH". Les droits sur les différents services seront mis à jour automatiquement.**

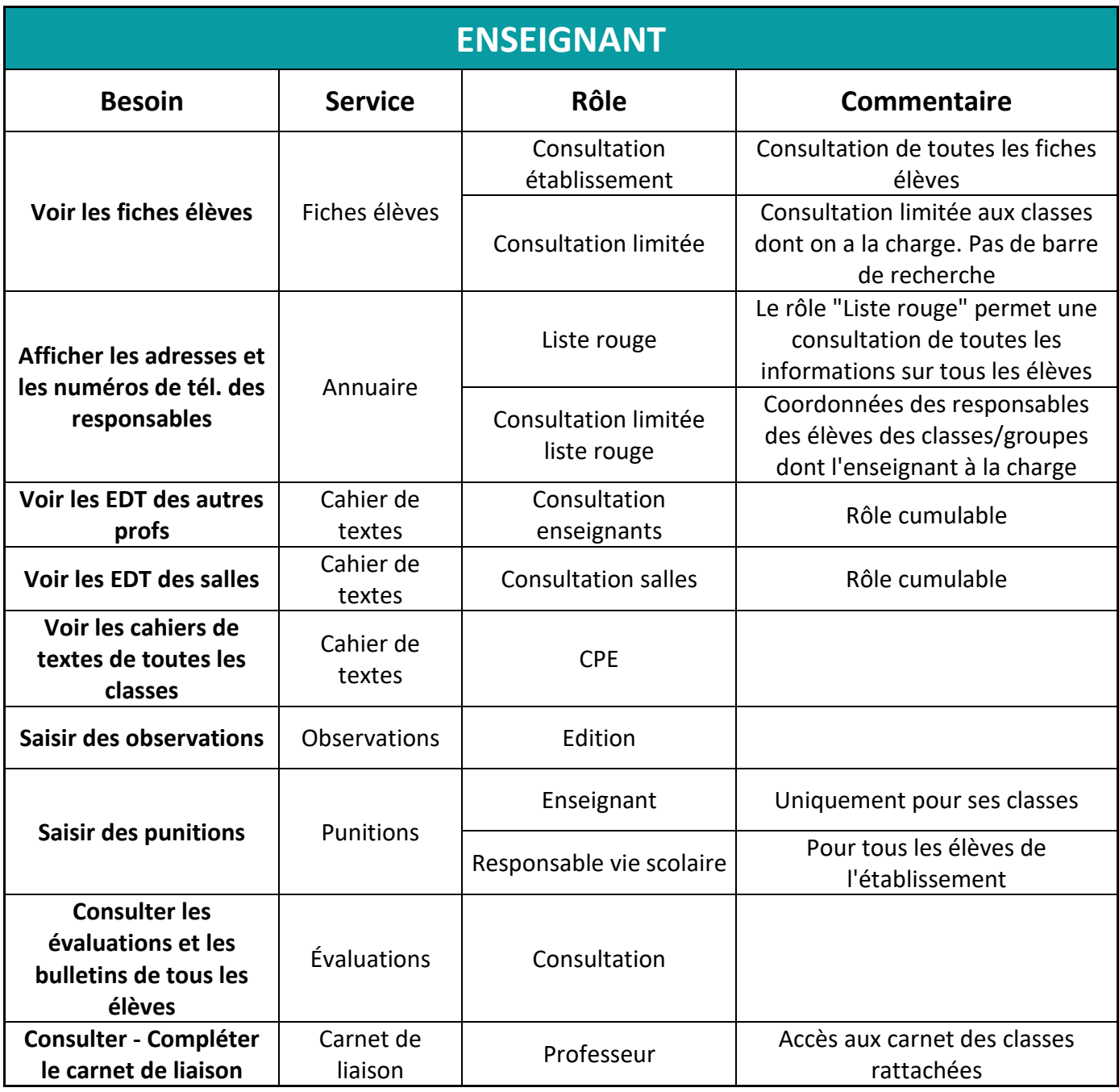

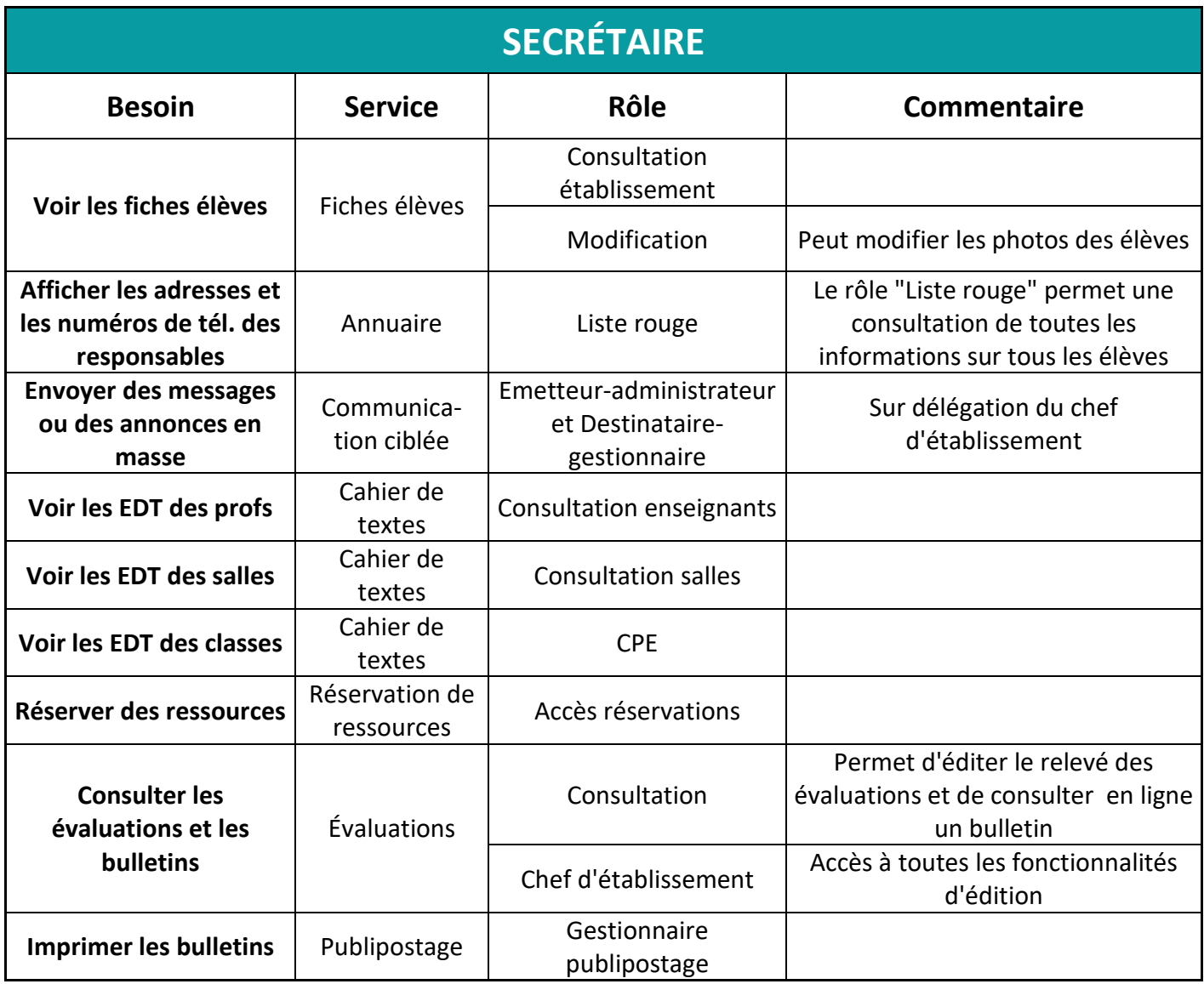

**Afin d'éviter de donner nominativement les rôles à chaque secrétaire, nous vous conseillons de peupler le groupe libre "Secrétariat" avec tou(te)s vos secrétaires et d'attribuer les rôles au groupe "Secrétariat".**

**Si un(e) secrétaire quitte ou arrive dans l'établissement, il suffira simplement de modifier les membres du groupe pour lui retirer ou lui ajouter les droits sur les différents services.**

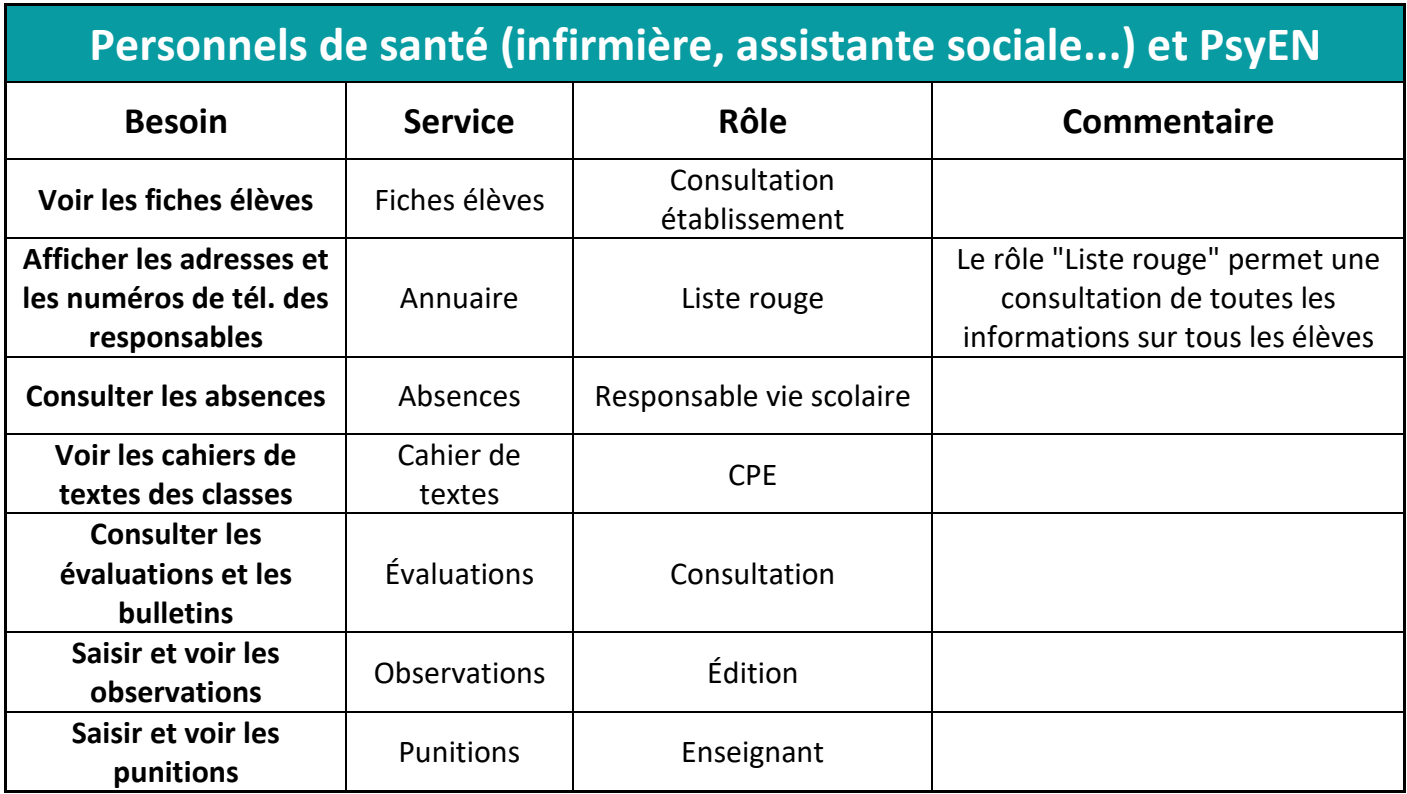

**Afin d'éviter de donner nominativement les rôles à chaque personnel de santé, nous vous conseillons de peupler le groupe libre "Médico-social" avec tous ces personnels et d'attribuer les rôles au groupe "Médico-social".**

**Si un personnel de santé quitte ou arrive dans l'établissement, il suffira simplement de modifier les membres du groupe "Médico-social", les droits sur les différents services seront mis à jour automatiquement.**

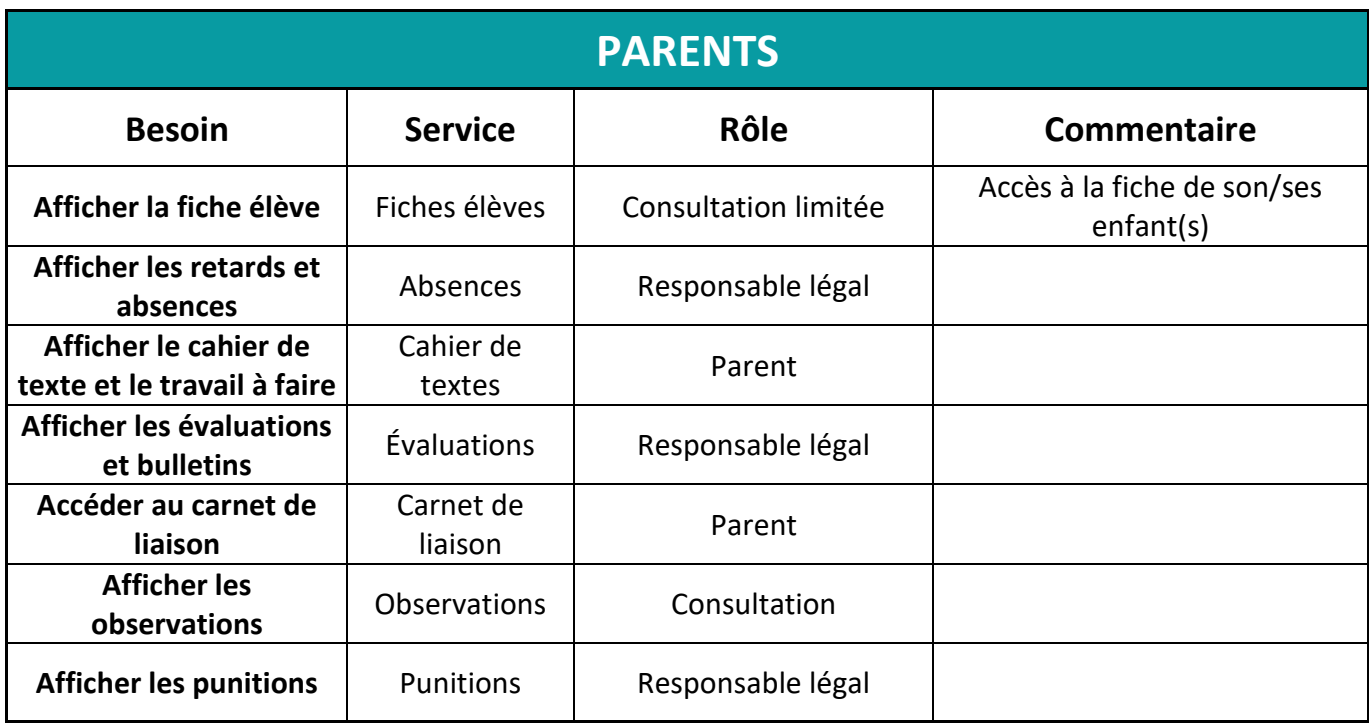